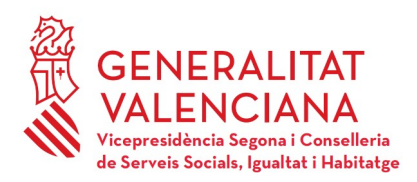

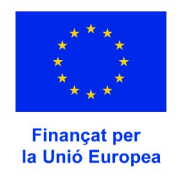

# **INSTRUCCIONES PARA LA JUSTIFICACIÓN ECONÓMICA DE ITINERARIOS DE INSERCIÓN SOCIOLABORAL PARA ENTIDADES DEL TERCER SECTOR**

- El plazo máximo para presentar la justificación y de la memoria técnica finaliza el **31 de enero de 2024.**
- La justificación es **TELEMÁTIC A** a través del trámite de la GVA para la subsanación o aportación de documentación y seleccionando el número de expediente que corresponda. [https://www.gva.es/es/inicio/procedimientos?id\\_proc=19028](https://www.gva.es/es/inicio/procedimientos?id_proc=19028)
- ANTES DE SUBIR A LA PLATAFORMA TELEMÁTICA TODOS ESTOS DOCUMENTOS JUSTIFICATIVOS EN FORMATO PDF DEBERÁN IR **NUMERADOS DE FORMA CORRELATIVA EN LA PARTE DERECHA SUPERIOR.** Esta numeración debe corresponderse con la reflejada con la ficha justificativa. *(\*\*\* Al final de este documento, y solicitando su colaboración, se adjuntan una serie de pautas para que la documentación una vez descargada sea uniforme y fácil de identificar.)*

#### **PERSONAL**

- Se presentará la ficha de justificación económica, en formato excel o open office calc, únicamente de la parte correspondiente a gastos de personal, (está colgada en la página web, apartado de *Gestión y seguimiento* de nuestra página web del FSE+ [\(https://inclusio.gva.es/es/web/integracion](https://inclusio.gva.es/es/web/integracion-inclusionsocial-cooperacion/fse/periode-programacio-2021-2027)[inclusionsocial-cooperacion/fse/periode-programacio-2021-2027](https://inclusio.gva.es/es/web/integracion-inclusionsocial-cooperacion/fse/periode-programacio-2021-2027)). La citada ficha se cumplimentará de forma que cada persona trabajadora deberá tener dos imputaciones mensuales, una de salario y otra de la Seguridad Social a cargo del empleador.
- Los gastos de personal se justificarán con la aportación de las nóminas, (se aportarán en el mismo orden en que se hayan hecho constar en la ficha económica), de cada una de la personas trabajadoras imputadas al proyecto, se aportarán también los pagos de los seguros sociales en los modelos correspondientes y los pagos de la retenciones del IRPF, modelos 111 de la AEAT, mensuales o trimestrales y modelo 190 resumen anual. LAS NÓMINAS DEBERÁN ESTAR **ESTAMPILLADAS** CON EL MODELO DE SELLO DE NUESTRA WEB.
- Se debe acreditar el **PAGO** de todos los gastos de personal imputados. Se justificará el pago de las nóminas a través de transferencia bancaria individualizada. No sirve el certificado de pagos del interventor o interventora de la entidad.

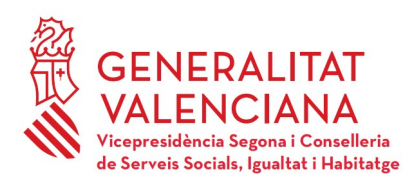

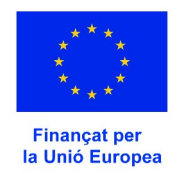

• En el supuesto de pagos que no pudieran justificarse por no haber vencido todavía el plazo de pago se presentará declaración responsable de su realización y compromiso de presentación tan pronto como los pagos se efectúen.

#### **GASTOS DE PERSONAL SUBVENCIONABLES**

- Los conceptos de kilometraje, locomoción, gratificación y pagas extras deben consistir en gastos indubitadamente vinculados al proyecto y deberán ser justificado mediante un certificado. En caso de complementos específicos, se deberá aportar informe que justifique los mismos o el convenio colectivo en virtud del cual se aplican.
- Está pendiente de publicación la Orden del Ministerio de gastos subvencionables por el Fondo Social Europeo Plus 2021-2027. En cuanto se publique os informaremos.
- Adjuntar **CONTRATOS DE TRABAJO** del personal imputado así como cualquier modificación, prórroga del mismo y certificación de horas contractuales, en los que deben constar la jornada laboral semanal.

# • **ESTADILLOS**:

- Se han de cumplimentar TODAS LAS CASILLAS.
- El porcentaje de imputación al proyecto deberá coincidir con el que se haya imputado en la justificación económica y con el sello de imputación de la nómina.
- Tipo de jornada: determinar el número de horas de la jornada de cada trabajador/a y si su contratación es total o a tiempo parcial (concretando el número de horas que deberá coincidir con la jornada laboral que conste en el contrato o modificación del mismo).
- La suma del desglose de horas debe coincidir con el total de horas imputadas que aparece en el estadillo.
- Se dispone en la web de instrucciones concretas para la cumplimentación de los estadillos.
- Deben estar firmados por la persona trabajadora.

**Todos los datos y porcentajes de la ficha justificativa, contratos, así como de los de los estadillos y los cuños de imputación al proyecto deben coincidir.** A efectos de unificar y comprobar que

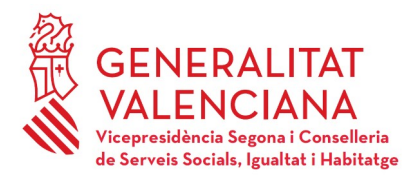

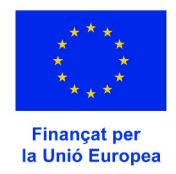

efectivamente todas las imputaciones de cada una de las personas trabajadoras coinciden, debéis cumplimentar y aportar el "Cuadro de imputaciones" que está colgado en la web.

- También debéis aportar cinco declaraciones responsables:
	- 1. Declaración responsable de acuerdo con el art. 69 de la Ley 39/2015. El modelo de la misma consta en la página web.
	- 2. Certificado de costes simplificados. El modelo consta en la página web.

3. Declaración responsable de compromiso de realización y presentación de pagos pendientes de la documentación de la Seguridad Social del mes de diciembre, así como los Modelos 111 y 190 de la AEAT del cuarto trimestre.

4. Declaración responsable sobre si la entidad percibe o no otras subvenciones para el proyecto de itinerarios.

5. Certificado del tipo de contabilidad que se utiliza: partida presupuestaria, código contable específico, contabilidad separada, etc.

## **MEMORIA TÉCNICA**

- También se presenta de forma **telemática, a través del mismo trámite.**
- En nuestra página web tienen una guía sobre los puntos que ha de contener la memoria técnica. Constan también dos anexos que **OBLIGATORIAMENTE** se habrán de presentar en la misma:
	- ANEXO. RELACIÓN DE PARTICIPANTES Y RESULTADOS OBTENIDOS
	- ANEXO. DESGLOSE DE COSTES GLOBALES DEL PROYECTO.

# **INDICADORES DE COMUNICACIÓN Y PUBLICIDAD**

- Recordad que la publicidad debe haber sido enviada y validada, a través del correo itinerarisfse@gva.es, antes de proceder a su utilización.
- Los indicadores de comunicación y publicidad deberán reflejarse en ARIC-UE. Las instrucciones sobre dicho aplicativo están colgadas en el apartado de Comunicación de nuestra página web. Cualquier incidencia relacionada con este aplicativo debe ser comunicada a indicomfondosue@gva.es o al número de teléfono 961207142.

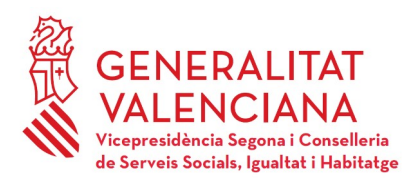

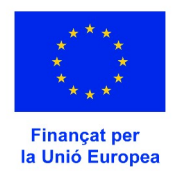

### **CUESTIONARIOS DE INDICADORES Y ARI 21-27**

- Las entidades beneficiarias deberéis presentar a través de la plataforma TELEMÁTICA**,** copia de los cuestionarios iniciales y finales y una tabla con la relación de participantes en el proyecto.
- Los datos de los cuestionarios iniciales tendrán que estar introducidos en ARI 21-27 cuanto antes, fecha tope **31 de enero de 2024.**
- En cuanto a los **cuestionarios finales**, éstos deberán tener como fecha máxima de fin el **31 de diciembre.**

**\*\*\* Solicitud de colaboración y pautas a seguir a la hora de subir la documentación a la plataforma:**

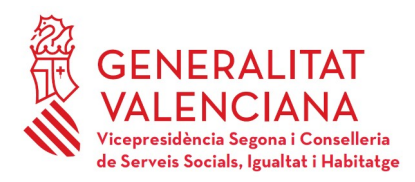

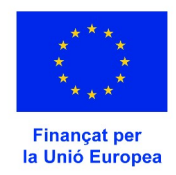

Asimismo, os solicitamos la colaboración a la hora de subir a la plataforma la documentación justificativa.

Son unas sencillas pautas que nos facilitarán su descarga, archivo y posterior revisión

Los ficheros según el tipo de documentación deberán contener unos caracteres específicos y "obligatorios" (en **MAYÚSCULAS y sin acentos**) para su clasificación. Si se quiere especificar más el contenido del fichero para facilitar la información, simplemente habría que añadir de forma "opcional" un guion bajo \_ delante o detrás y varias letras o palabra que lo especifiquen dentro del mismo tipo.

### EJEMPLOS:

**\*\* Ficheros de nóminas ………………… NOMINAS NOMINAS\_junio** …. Trabajadores por mes o meses **NOMINAS\_Carmen** …… Varios meses de un mismo trabajador **Justif pago\_ NOMINAS** …. Justificante bancario del pago

**\*\* Ficheros de seguridad social …. SEG SOC**

**SEG SOC\_TC1\_oct....** impreso TC1 octubre **SEG SOC\_TC2 oct**…… impreso TC2 octubre **Justif pago\_ SEG SOC** …. Justificante bancario del pago

 **\*\* ficheros de la AEAT ………………. AEAT AEAT\_111 oct**…. impreso 111 octubre **AEAT\_190 oct**…… impreso 190 octubre **Justif pago 111 oct\_ AEAT** …. Justificante bancario del pago

**De forma similar con el resto e ficheros**

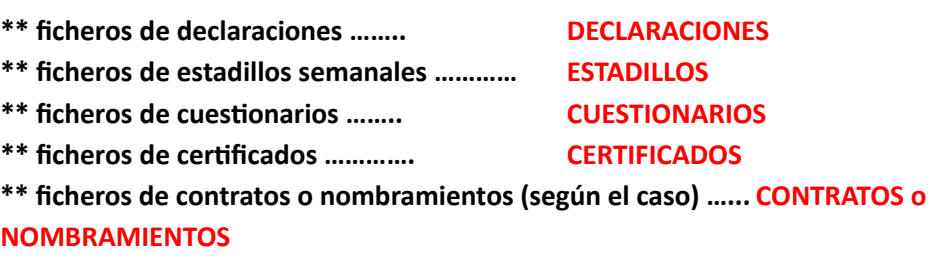